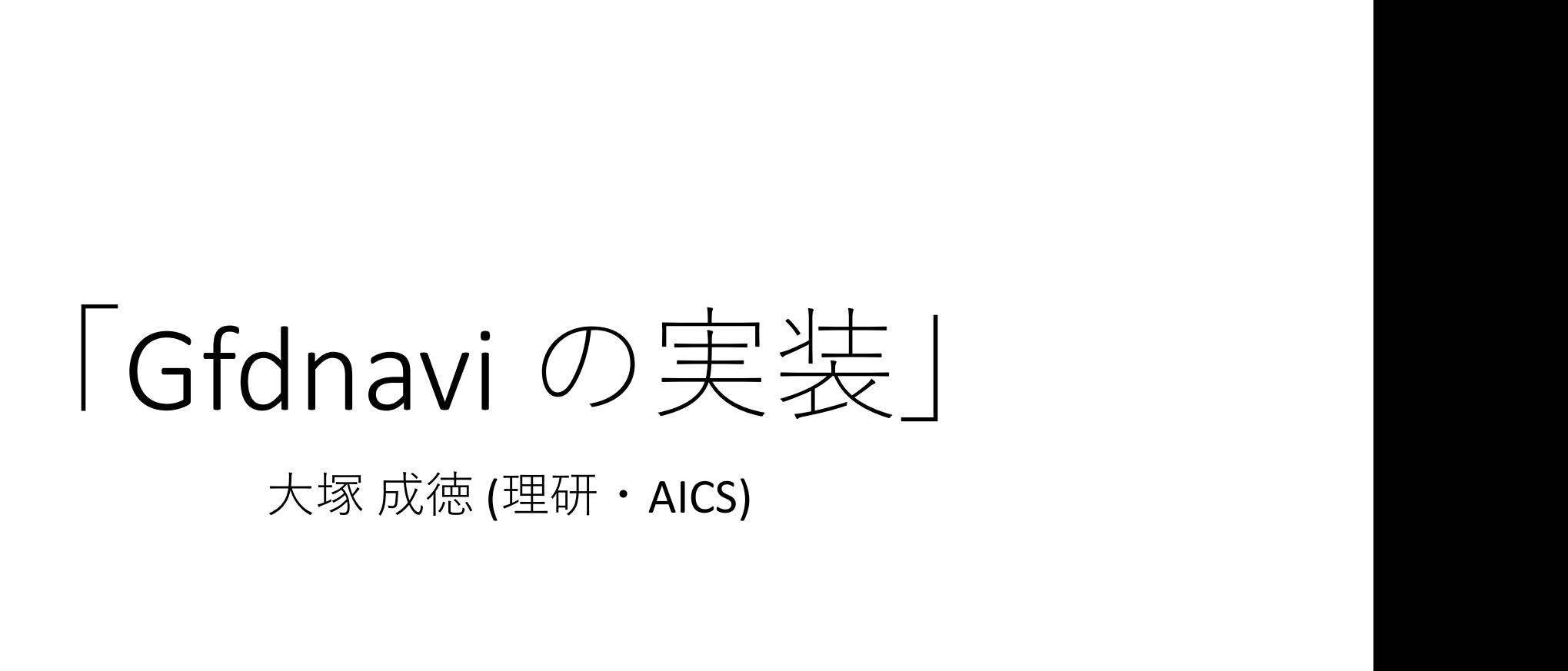

# Gfdnavi

- http://www.gfddennou.org/library/ davis/gfdnavi/
- •概要は堀之内さんから | start from here 紹介済み
- 2007 $\pm$  $\sim$
- 何カ所かで稼働していた | Fowered by
- 2012年頃から開発が停滞 | Gfdnavi references:
- 今は動作する環境なし?

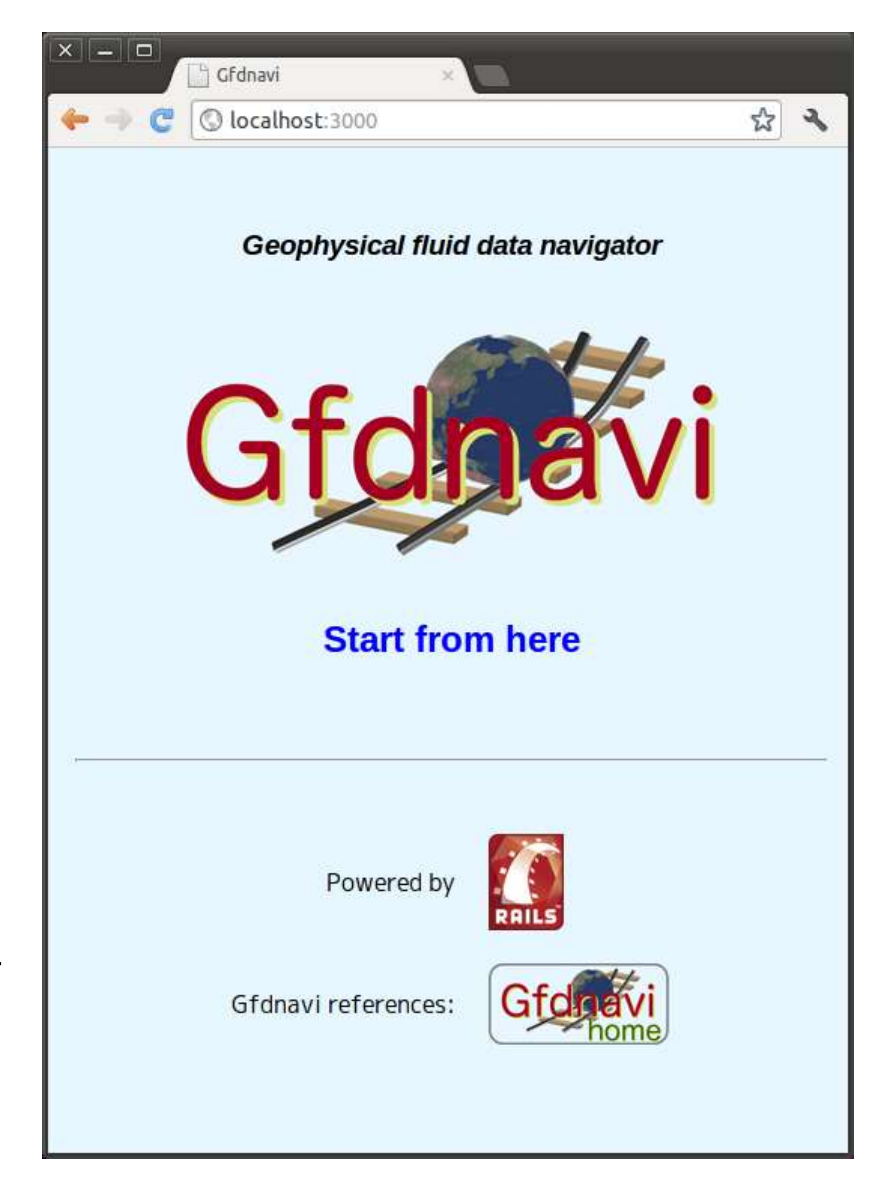

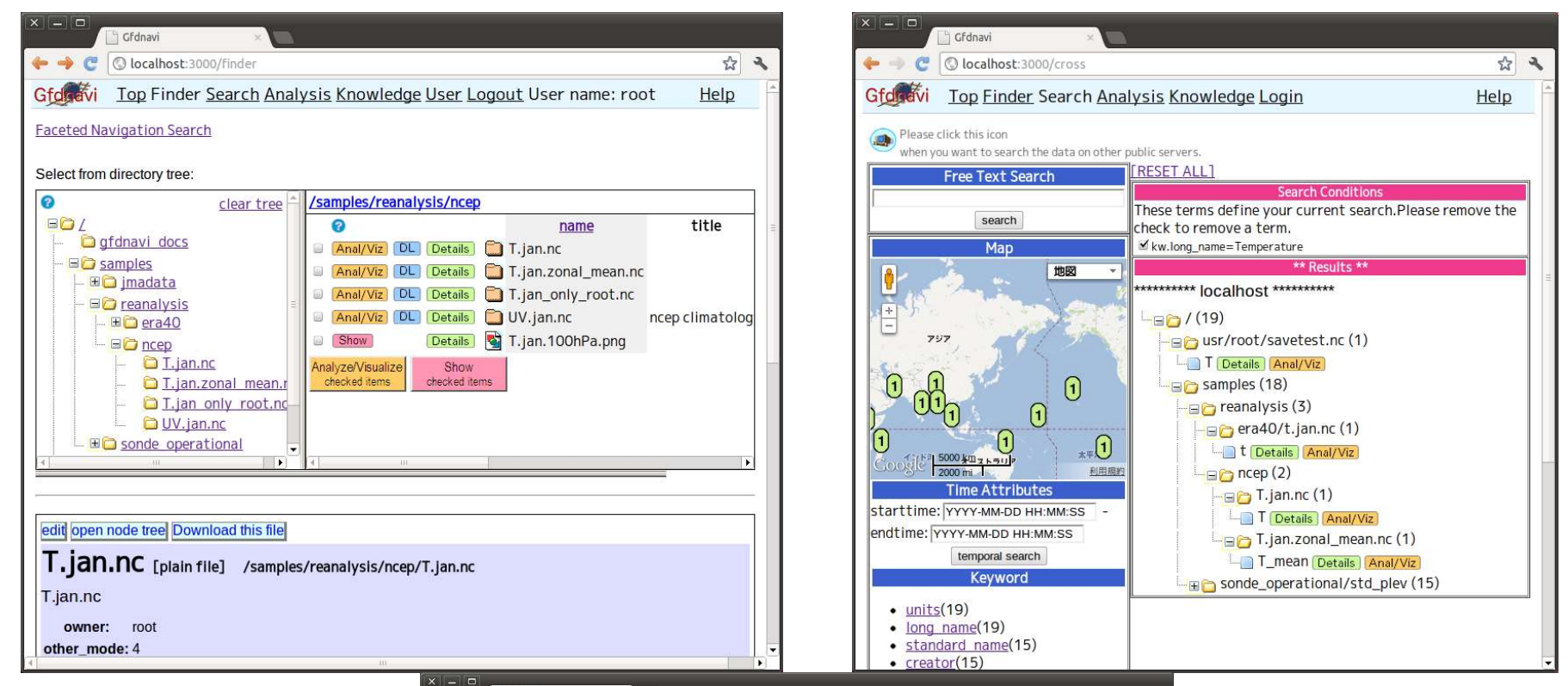

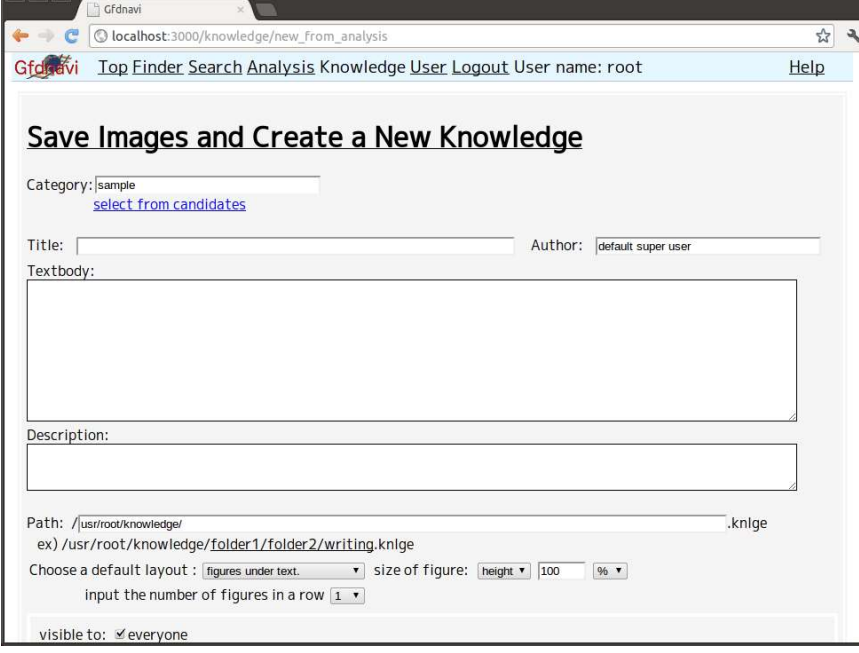

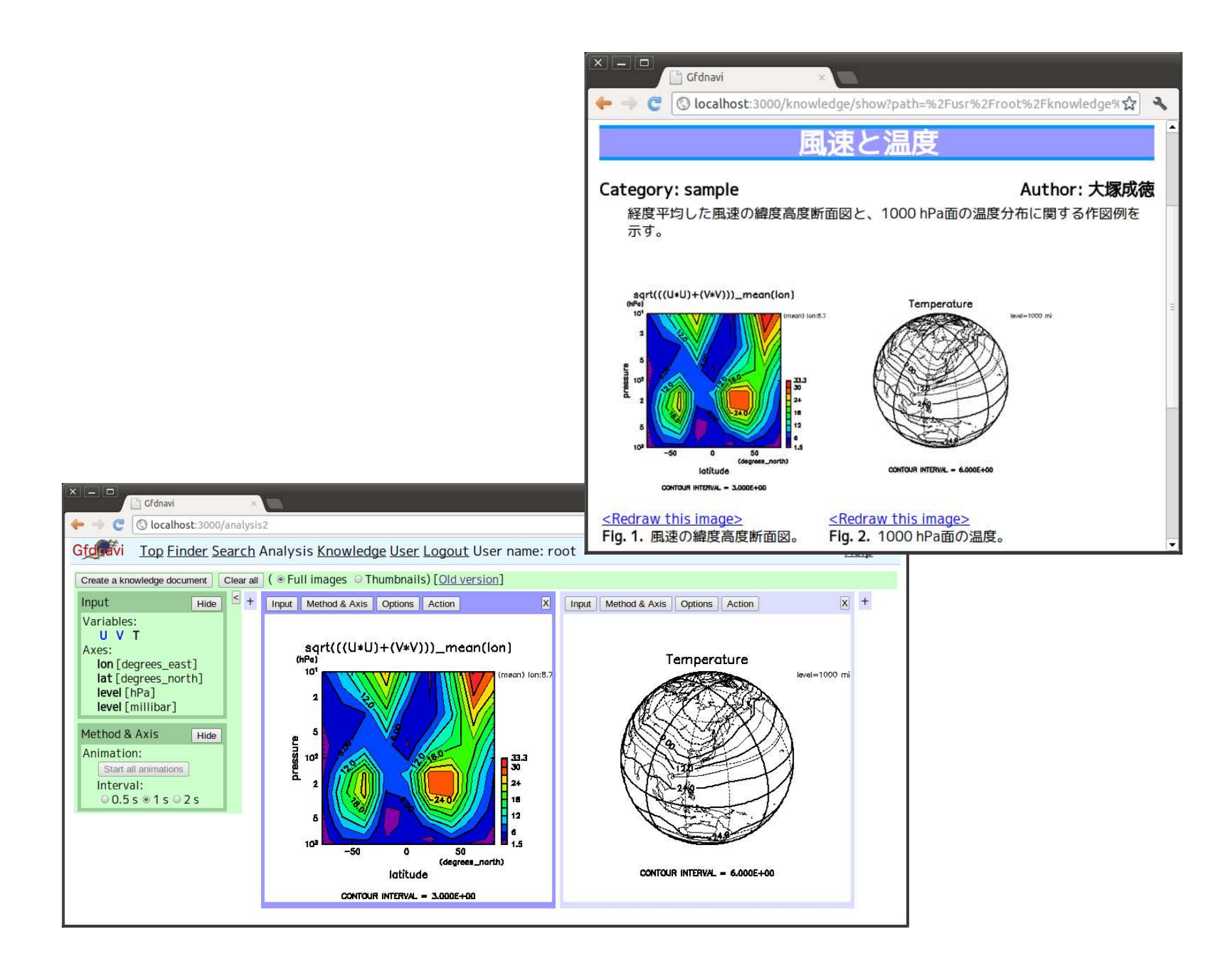

### フレームワーク

- Ruby: 1.8系
- Ruby on Rails: 2.3系
	- Ruby Gems: 1.3.7以上1.7未満
	- Rake: 0.9.2.2以下
	- Rack: 1.1
	- Json: 1.6.5
- RDBMS: SQLite3, MySQL, PostgreSQLなど
- Javascript ツールキット: prototype.js
- DCL, Ruby DCL, Gphys, GSL, …

### フレームワーク

• Ruby: 1.8系

この2点が更新できず 開発ストップ

- Ruby on Rails: 2.3系
	- Ruby Gems: 1.3.7以上1.7未満
	- Rake: 0.9.2.2以下
	- Rack: 1.1
	- Json: 1.6.5
- RDBMS: SQLite3, MySQL, PostgreSQLなど
- Javascriptツールキット: prototype.js
- DCL, Ruby DCL, Gphys, GSL, …

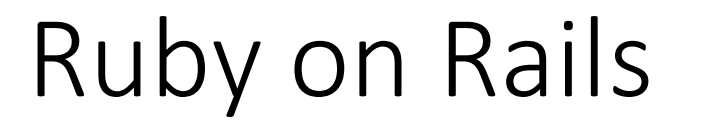

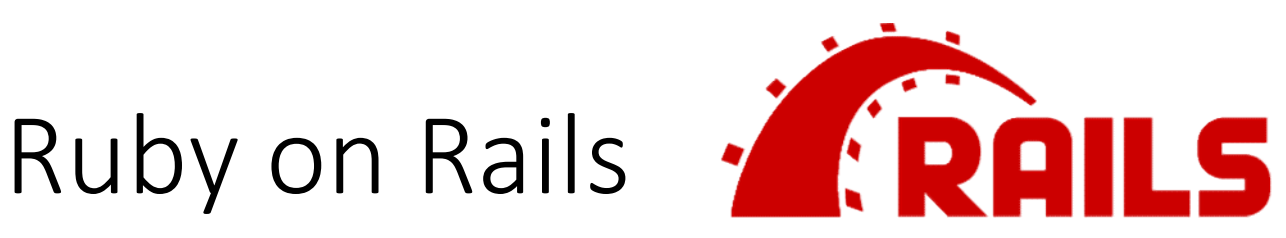

- ウェブアプリケーション開発フレームワーク
- 有名どころも使用:Basecamp, GitHub, Shopify, Airbnb, Twitch, SoundCloud, Hulu, Zendesk, Square, Highrise, Cookpad (Railsのウェブサイトより) Airbnb, Twitch, SoundCloud, Hulu, Zend<br>Highrise, Cookpad(Railsのウェブサイ<br>• Ruby上で動作<br>• 最新版:5.1.5<br>• DRY (Don't Repeat Yourself)<br>• CoC (Convention over Configuration)
- Ruby上で動作
- 最新版:5.1.5
- DRY (Don't Repeat Yourself)
- 

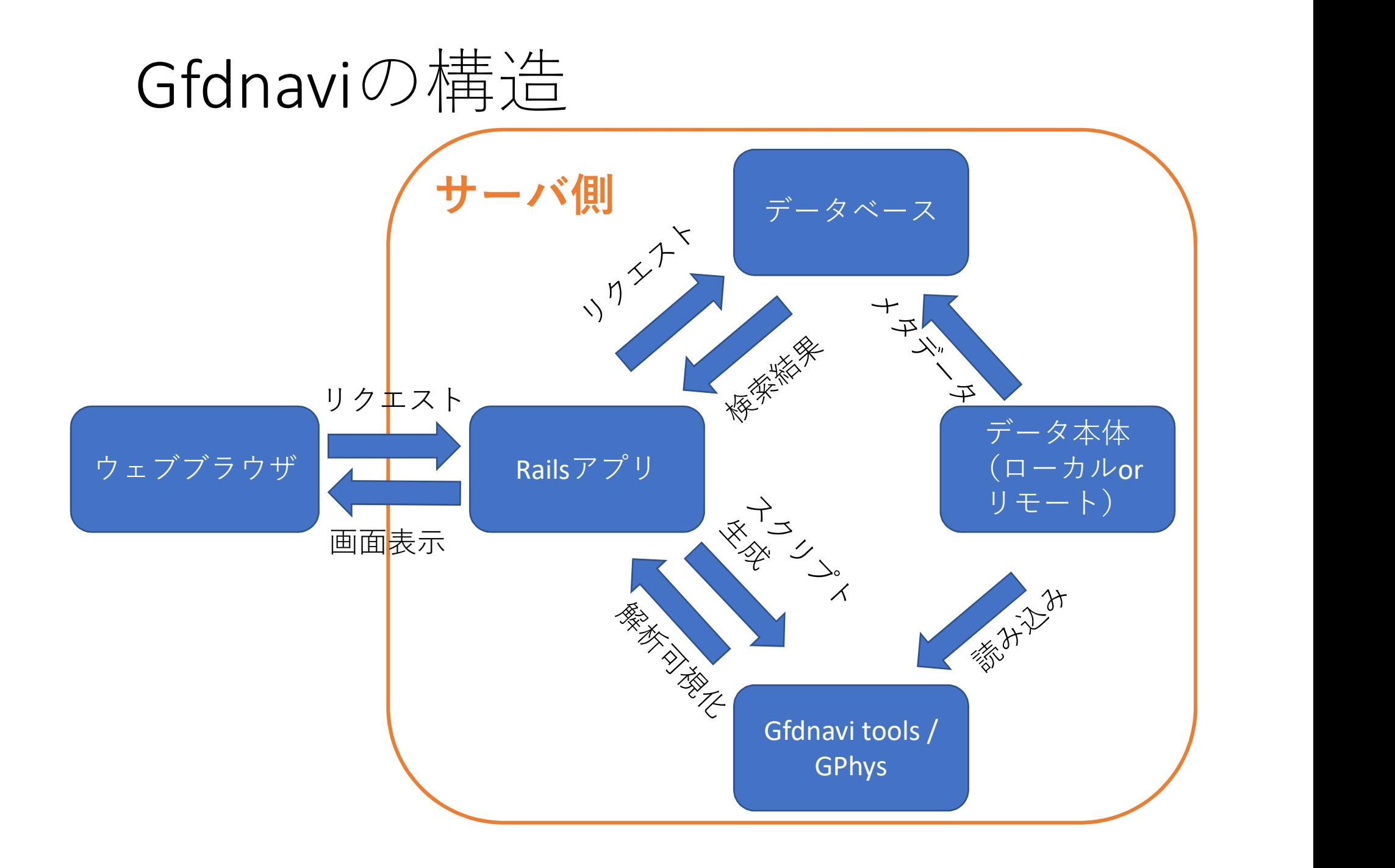

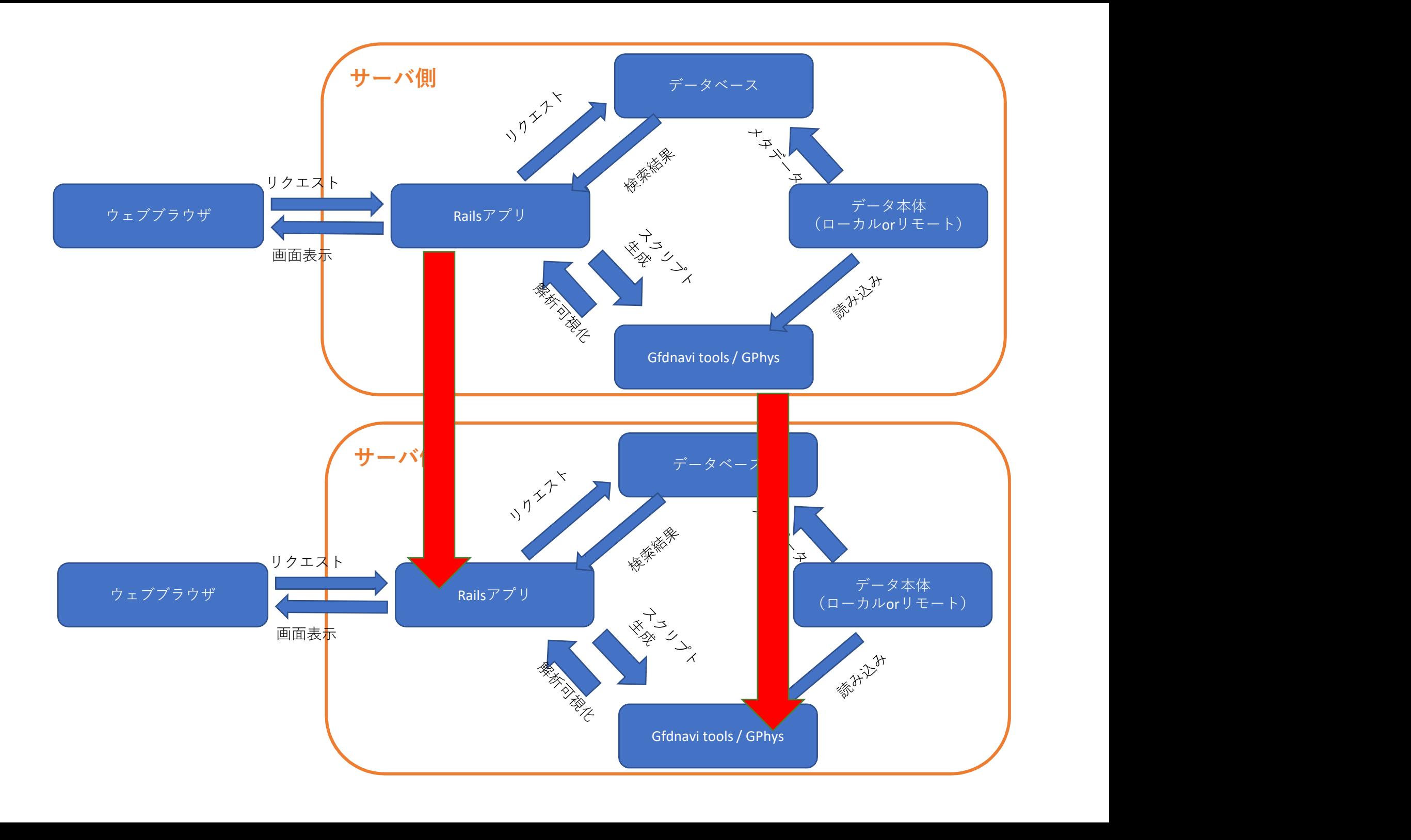

### **Hybrid P2P Cross Search**

- Hybrid peer-to-peer (P2P)
	- a central server having a server list
	- send search request to each peer

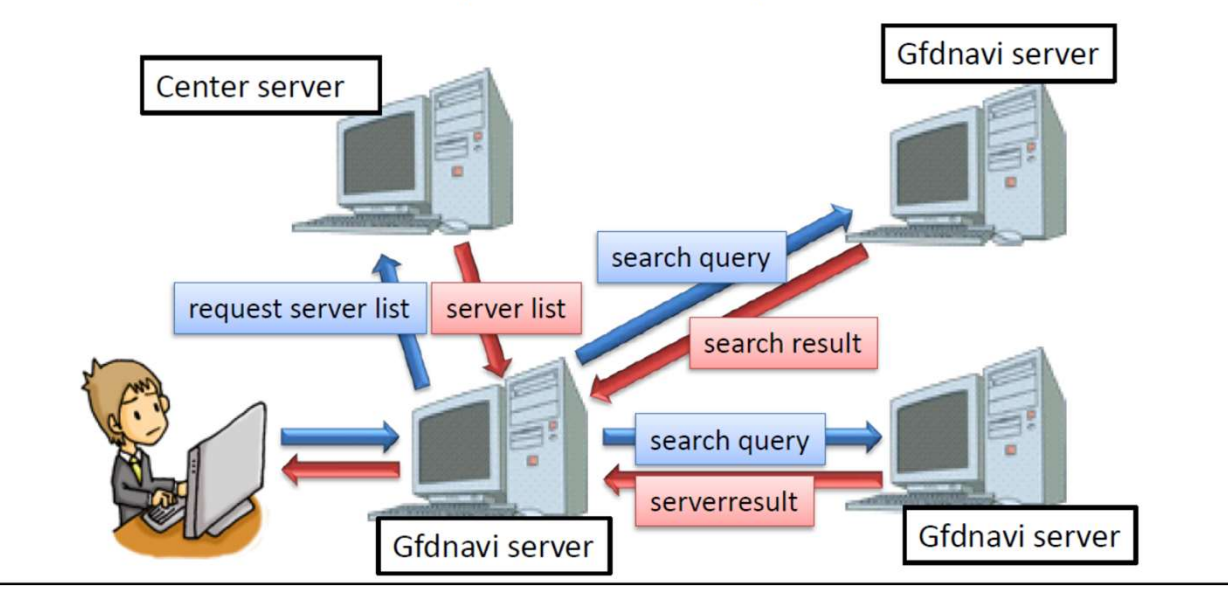

西澤さんのスライド(2010)より

### Model-View-Controller

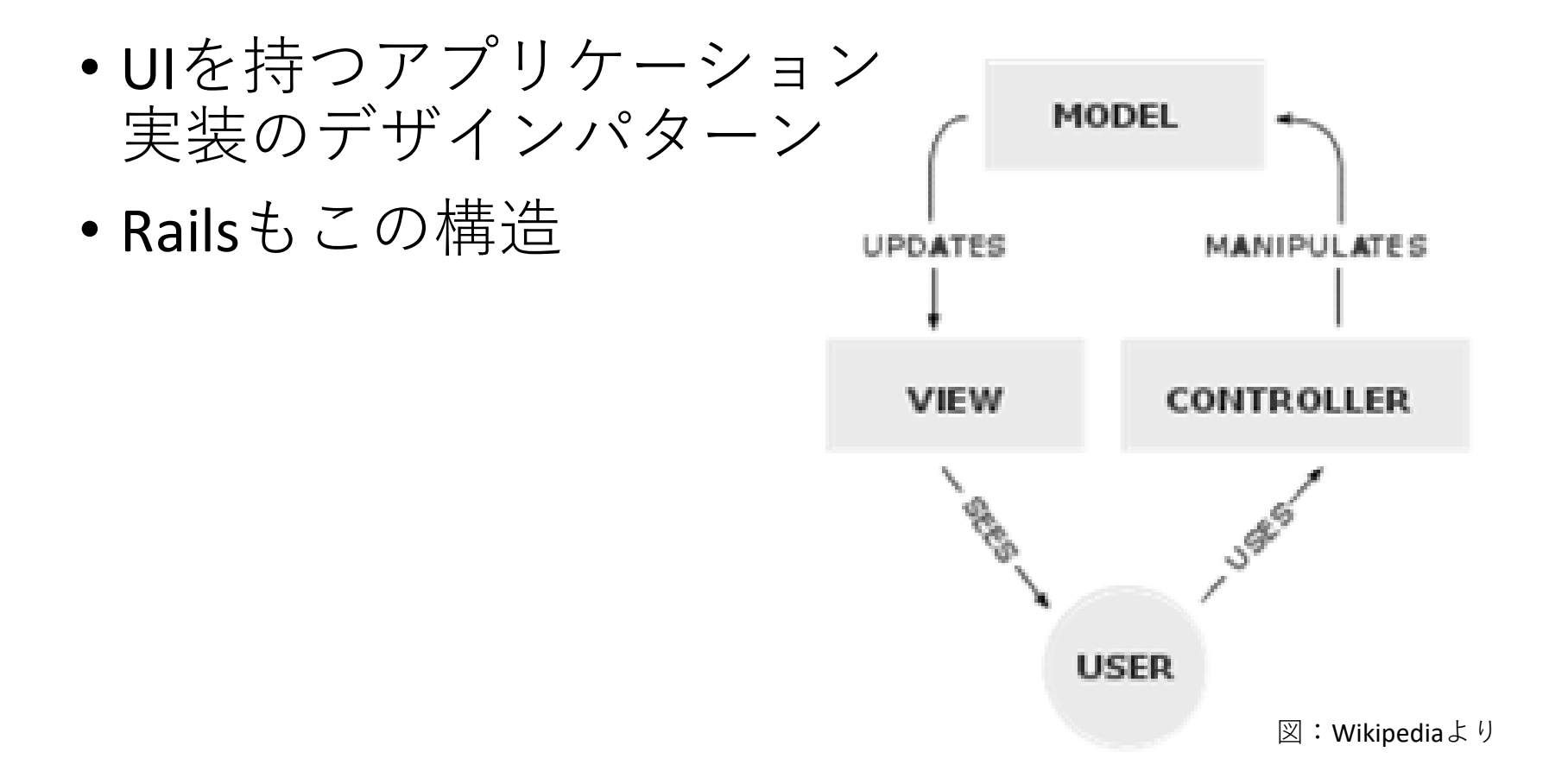

require "narray\_gfdnavi" require "numru/gphys" require "numru/netcdf"

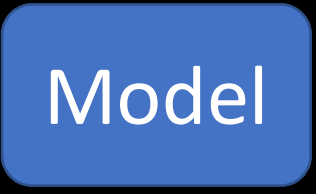

#### class Variable < NodeEntityAbstract

has\_many :diagram\_caches, :through => :diagram\_cache\_data, :source => :diagram\_cache has many :diagram cache data, :dependent => :destroy has many :actual files, :dependent => :destroy has\_many :knowledge\_figures if variable < NodeEntityAbstract<br>
as\_many :diagram\_caches, :through => :diagram\_<br>
as\_many :diagram\_cache\_data, :dependent => :d<br>
as\_many :actual\_files, :dependent => :destroy<br>
as\_many :knowledge\_figures<br>
fter\_create :save\_

after\_create :save\_references

…

```
def vname
```

```
return node.path.sub(/#{vn}¥//, 
"")
else
return name
```
end

end

モデルオブジェクト データベース内の要素に紐付いた操作

#### $< p >$

```
<%= link_to("Faceted Navigation Search", :controller => "cross") %>
```
#### $<$ /p> <br>

```
<div id="dir">
 <div id="dir_tree" style="float:left">
 \langlediv>
 <div id="dir_details">
 \langlediv\rangle\langlediv>
```
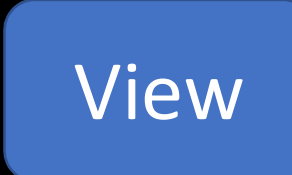

#### <script>

```
/p><br>
br><br>
div id="dir"><br>
<div id="dir_tree" style="float:left"><br>
</div><br>
<div id="dir_details"><br>
</div><br>
/div><br>
xar hrb = new ResizableBox($('dir_tree'), 300, 200, true);<br>
var vrb = new ResizableBox($('dir'), null, 200, fa
  br><br>
var vid="dir"><br>
div id="dir_tree" style="float:left"><br>
</div><br>
</div><br>
</div><br>
xar vrb = new ResizableBox($('dir_tree'), 300, 200, true);<br>
xar vrb = new ResizableBox($('dir'_tree'), 300, 200, true);<br>
xar vrb = new Res
  .<br>
div id="dir"><br>
<div id="dir_tree" style="float:left"><br>
</div><br>
<div id="dir_details"><br>
/div><br>
/div><br>
script><br>
var hrb = new ResizableBox($('dir_tree'), 300, 200, true);<br>
var vrb = new ResizableBox($('dir'), null, 200, f
 tree = new Tree('dir_tree');
  <div id="dir_tree" style="float:left"><br></div><br><div id="dir_details"><br>\div><br>/div><br>script><br>script><br>war hrb = new ResizableBox($('dir_tree'), 300, 200, true);<br>war vrb = new ResizableBox($('dir'), null, 200, false, true, [$('d
  <br>
script><br>
script><br>
script><br>
yar hrb = new ResizableBox($('dir_tree'), 300, 200, true);<br>
var vrb = new ResizableBox($('dir'), null, 200, false, true, [$('dir_tree<br>
progressText = new ProgressText();<br>
tree = new Tree('dir_
<% if @path %>
 tree.create('<%=@path%>');
                                                                                                                                                                  HTMLの雛形
                                                                                                                                                      Rubyコードを埋込
```
#### <% else %>

class FinderController < ApplicationController layout "gfdnavi"

#### def index @path = params[:path] end

#### def clear\_tree

session[:dir\_tree] = nil session[:dir\_tree\_closed] = nil session[:dir\_tree\_selected] = nil redirect\_to :action => :index end

#### def create\_tree

```
if (path = params[:path])
   d<br>
d<br>
ession[:dir_tree] = nil<br>
ession[:dir_tree_closed] = nil<br>
ession[:dir_tree_selected] = nil<br>
edirect_to :action => :index<br>
d<br>
d<br>
f create_tree<br>
(path = params[:path])<br>
dir = open_tree(path)<br>
@selected_dir = session[:di
  @selected_dir = session[:dir_tree_selected] = dir
end
@user = (login=session[:user]) && User.find_by_login(login)
@parent = nil
@dirs = Node.top_directory_nodes
```
### Controller

```
アプリケーション
 の操作を記述
```

```
module AnalysisHelper
 def line_index_generator(draw_method, param, title)
  index = (@analysis["#{draw\_method}]{#{param}"] | | 1).to_iwidth = index % 10
  color = index / 10html = <EOF
   #{title} width
   <select id="analysis_#{draw_method}_#{param}width" onchange="
    $('analysis_#{draw_method}_#{param}').value = 
     parseInt($('analysis_#{draw_method}_#{param}width').selectedIndex) + 1
     + parseInt($('analysis_#{draw_method}_#{param}color').value) * 10;
                                                                      Helper
```
#### EOF

```
for i in 1..9
if (width % 10) == i
  html << '< option selected="selected">'
 else
  html << '<option>'
 end
 html << "#{i}</option>¥n"
end
```
### Viewの利用する コード

# Relational Database Management System (RDBMS)

- データベースにメタデータ等を格納し、検索
- Railsからは大体ActiveRecord経由、一部直接SQL
- データ属性(ファイル、時間、空間、変数名な<br>・ど) ど)
- ユーザ、グループ
- 知見情報
- 描画メソッド

## 可視化のおおまかな流れ

- 画面操作(パラメータはJSON形式でCookieに保持)
- ブラウザ側でJavascriptがリクエストURI作成
- ・<br>- **視化のおおまかな流れ**<br>- 画操作(パラメータはJSON形式でCookieに保持)<br>\*ラウザ側でJavascriptがリクエストURI作成<br>• RESTful (REpresentational State Transfer):URIが必要な情報全<br>- てを表現<br>- 一バ側でリクエストURIを解析 てを表現
- サーバ側でリクエストURIを解析
	- 対象GfdnaviDataオブジェクトと、解析、可視化の操作
	- この時点で画像がキャッシュされていればそれを返す
- データ解析Rubyスクリプト生成(→保存できる)
- 描画実行
- 画像をリクエストURIに対応付け
- ブラウザ側がAjaxで画像を差し替え

### • GfdnaviData

- オンメモリ(解析結果)
- ローカルのファイル
- リモートサーバ上
- 透過的に扱える

# 保存したRubyスクリプト

- CUI解析に使うことが出来る
- 存 したRubyスクリプト<br>UI解析に使うことが出来る<br>• 内部的にはGfdnaviData → VizShot → GPhys/GGraph<br>という被せ物<br>equire "numru/gfdnavi\_data" という被せ物

```
3: t = \text{GfdnaviData.parse("http://example.com/data/T.exp01.nc/T")}4: t_mean = t.analysis("mean", "longitude")
5: tone = t_mean.plot("tone")
6: png = tone.to\_png
```
**Fig. 1.** Example of Ruby script reproducing the action with the GUI on Gfdnavi web applications

(Nishizawa et al., 2010)

# 2013年2月時点での検討状況

- rails 3 への変換
	- rails 3 を上書きインストールするか、新規スケルトンを作って既存のものを少しず つコピーしていくか?
		- 新規プロジェクトを立ち上げて、それを元に新しい形式のファイルに記述を加えていく 方が、良さそう
	- まず部分的に動くように
		- boot, environment, route
		- knowledge 表示
		- 描画(データさえ与えられれば)
	- rails 3.0 なら、ワーニングが出つつも動く可能性が高いので、それでワーニングを 見て直していき、最終的に 3.2 で動く状態に持って行く
- 考えられる課題
	- prototype.js と jQueryの共存: if(jQuery) jQuery.noConflict();
		- javascript でややこしそうなのは、railsの吐くjsと密に関係するところ、特にクロスサーチ
	- Gfdnavi に固有の問題があるかどうかが気になるが、動かしてみないとなかなか分 からない
		- 固有の問題で無いものは、ネットで調べれば出てくるはず
	- searchまわりのSQLは、そのまま生SQLを投げる
	- gfdnavi utils は local の部分のみ、active record まわり書き換え
	- rails の plugin はそのまま動くか?acts as tree など。
		- will\_paginate は動かないはず。rails 3 対応のものはどこかにあるか?
		- ググって見つかればOK, 無ければ自分で書いても知れている?